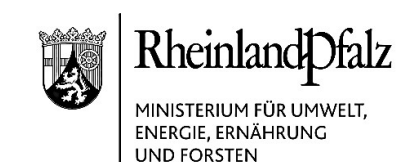

# **ELEKTRONISCHER BRIEF**

An die Abt. 3 mit der Bitte um Weiterleitung an die oberen und unteren Wasserbehörden An die Abt. 5 mit der Bitte um Weiterleitung an die Zentralstelle der Forstverwaltung

und die Forstämter

An die Abt. 6 mit der Bitte um Weiterleitung an

- die oberen und unteren Immissionsschutzbehörden
- An die Abt. 7 mit der Bitte um Weiterleitung an
- die oberen und unteren Abfallbehörden
- die oberen und unteren Bodenschutzbehörden

An das FM mit der Bitte um Weiterleitung an

- die oberen und unteren Bauaufsichtsbehörden

An das MWVLW mit der Bitte um Weiterleitung an

- den Landesbetrieb Geologie und Bergbau
- den Landesbetrieb Mobilität inklusive der Außenstelle Flughafen Hahn
- die obere Flurbereinigungsbehörde in der Aufsichtsund Dienstleistungsdirektion
- die oberen und unteren Landwirtschaftsbehörden

nachrichtlich an die oberen und unteren Naturschutzbehörden den Landkreistag die SNU

Kaiser-Friedrich-Straße 1 55116 Mainz Telefon 06131 16-0 Poststelle@mueef.rlp.de http://www.mueef.rlp.de

09.05.2019

### Verkehrsanbindung **Parkmöglichkeiten** Parkmöglichkeiten Parkmöglichkeiten Parkmöglichkeiten Parkmöglichkeiten Par

Sie erreichen uns ab Hbf. mit den Linien 6/6A (Richtung Wiesbaden), 64 (Richtung Laubenheim), 65 (Richtung Weisenau), 68 (Richtung Hochheim), Ausstieg Haltestelle Bauhofstraße". <a>
Zufahrt über Kaiser-Friedrich-Str. oder Bauhofstraße.

Parkplatz am Schlossplatz (Einfahrt Ernst-Ludwig-Straße), Tiefgarage am Rheinufer (Einfahrt Peter-Altmeier-Allee)

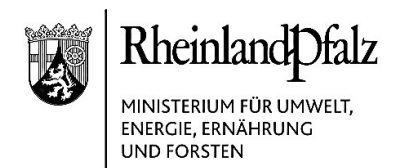

102-88 021-11/2019-5#6 Referat 1024

Mein Aktenzeichen Ihr Schreiben vom Ansprechpartner/-in / E-Mail Telefon/Fax Frau Jennifer Schell jennifer.schell@mueef.rlp.de

06131 16-2601 06131 16-172601

## Umsetzung der Landeskompensationsverzeichnisverordnung (LKompVzVO) hier: Information für die Zulassungsbehörden

Sehr geehrte Damen und Herren,

als Zulassungsbehörde sind Sie seit 2005 gesetzlich verpflichtet, die zur Führung des Kompensationsverzeichnisses notwendigen Daten digital bereitzustellen und an die Eintragungsstellen (untere Naturschutzbehörden) zu übermitteln.

Seit letztem Jahr ermöglichen wir diese Datenbereitstellung und Datenübermittlung in das Kompensationsverzeichnis online über das Service Portal KSP. Seit Inkrafttreten der Landeskompensationsverordnung (LKompVzVO) im Juni 2018 ist die Nutzung des KSP verpflichtend (§ 4 Abs. 1 und § 6 LKompVzVO).

Wir hatten im September 2018 über die Neuerung informiert und Einführungsveranstaltungen zum KSP angeboten. Von verschiedenen Seiten sind wir jedoch darauf aufmerksam gemacht worden, dass einige Zulassungsbehörden ihre Pflichten und Aufgaben nicht ausreichend kennen.

Die Nutzung des Systems ist auch notwendig, um Ersatzzahlungen, die bei der Stiftung Natur und Umwelt (SNU) eingehen, zuordnen zu können. Bestimmte Eingänge von Ersatzzahlungen aus den Jahren 2018 und 2019 können derzeit noch immer nicht den entsprechenden Eingriffen zugeordnet werden. Diese Ersatzzahlungen können nicht gebucht, verwaltet und verausgabt werden.

Um die Nutzung des KSP zu erleichtern, bieten wir im August 2019 speziell für Zulassungsbehörden und Träger der Bauleitplanung erneut Informationsveranstaltungen zum KSP an. In die Informationsveranstaltung wird eine Kurzschulung integriert, in der anhand von zwei bis drei konkreten Beispielen die notwendigen Eingaben und Verfahrensschritte erklärt werden. Gerne können dazu eigene Zulassungsbescheide als Beispiel mitgebracht werden.

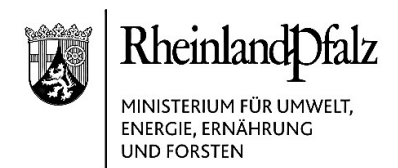

Ich bitte Sie sicherzustellen, dass die Mitarbeiterinnen und Mitarbeiter, die die Datenbereitstellung und -übermittlung für das Kompensationskataster verantworten, entsprechend informiert werden und die Möglichkeit zur Teilnahme erhalten.

Die Termine der Informationsveranstaltungen mit integrierter Kurzschulung sind:

- 20. August 2018 (Dienstag), 09:30 bis 13:00 Uhr SGD Nord, Koblenz, Stresemannstraße 3 - 5 (Großer Sitzungssaal) Anmeldung unter https://s.rlp.de/W49cI, Anmeldeschluss ist der 16.08.2019
- 22. August 2018 (Donnerstag), 09:30 bis 13:00 Uhr MUEEF, Mainz, Kaiser-Friedrich-Straße 1, (Raum U-124) Anmeldung unter https://s.rlp.de/z3Bb0, Anmeldeschluss ist der 20.08.2019
- 27. August 2018 (Mittwoch), 09:30 bis 13:00 Uhr SGD-Süd, Neustadt an der Weinstraße, Friedrich-Ebert-Straße 14 (Großer Sitzungssaal) Anmeldung unter https://s.rlp.de/6AFgy, Anmeldeschluss ist der 23.08.2019

Eine Anmeldung über den jeweiligen Link unter Beachtung der Anmeldefristen ist erforderlich. Bitte tragen Sie in das Feld "Firma / Institution" Ihre jeweilige Dienststelle ein. Die Anmeldebestätigung wird Ihnen automatisch per E-Mail zugesendet.

Mit freundlichen Grüßen

im Auftrag

Dr. Michael Hofmann

Leiter der Abteilung Naturschutz und nachhaltige Entwicklung

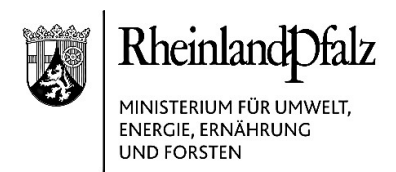

### Hintergrund:

Zeitgleich mit der Landesverordnung über die Kompensation von Eingriffen in Natur und Landschaft (Landeskompensationsverordnung - LKompVO - ) ist im Juni 2018 die Landeskompensationsverzeichnisverordnung (LKompVzVO) in Kraft getreten.

Die LKompVzVO konkretisiert die Regelungen des § 17 Abs. 6 Bundesnaturschutzgesetz (BNatSchG) und des § 10 Landesnaturschutzgesetz (LNatSchG), wonach die Datenübermittlung zur Führung des Kompensationsverzeichnisses der jeweils verfahrensführenden Behörde (Zulassungsbehörde) bzw. dem Träger der Bauleitplanung obliegt.

Die LKompVzVO bestimmt u. a. Inhalte und Verfahren der digitalen Datenübermittlung der Zulassungsbehörden bzw. der Träger der Bauleitplanung zur Führung des Kompensationsverzeichnisses an die Eintragungsstellen (Naturschutzbehörden). Die LKompVzVO regelt des Weiteren, dass die Zulassungsbehörden bzw. der Träger der Bauleitplanung die Datenbereitstellung entweder selbst übernimmt oder sie dem Eingriffsverursacher überträgt.

Zur Gewährleistung der Datenbereitstellung im KSP und der Übermittlung der Daten an die Eintragungsstellen bieten sich folgende Möglichkeiten an:

- 1. Manuelle Datenbereitstellung und -übermittlung
	- a. Dezentrale Organisation

Alle Mitarbeiterinnen und Mitarbeiter der Zulassungsbehörden bzw. der Träger der Bauleitplanung nutzen das KSP für die Verfahren in ihrem Zuständigkeitsbereich. Sie stellen die Daten entweder selbst bereit oder übertragen die Aufgabe an die Eingriffsverursacher und sorgen für die technische Übermittlung innerhalb des KSP an die Eintragungsstelle.

In diesem Fall müssen alle für Zulassungen zuständigen Mitarbeiterinnen und Mitarbeiter im KSP registriert sein.

b. Zentrale Organisation

Eine zentrale Stelle übernimmt die Aufgaben der Zulassungsbehörden und schlüpft nach der Anmeldung im KSP in die jeweils erforderliche Rolle, z. B.

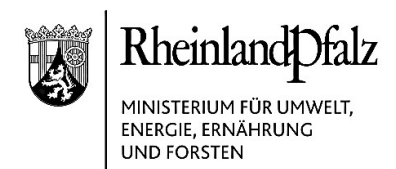

Zulassungsbehörde untere Bauaufsichtsbehörde, Zulassungsbehörde untere Immissionsschutzbehörde, Zulassungsbehörde untere Wasserbehörde, etc..

In diesem Fall muss der beauftragte Mitarbeiter oder die beauftragte Mitarbeiterin im KSP in mehreren Rollen registriert sein.

Die Registrierung erfolgt unter ksp-servicestelle@sgdnord.rlp.de unter Angaben des Vor- und Nachnamen, der E-Mailadresse, der Behörde/ Institution mit Postadresse und der Angabe, für welche Rolle/n der Zugang benötigt wird (z. B. Zulassungsbehörde untere Abfallbehörde).

2. automatisierte Datenbereitstellung und -übermittlung durch Nutzung der im KSP bereitgestellten Schnittstelle

Sofern die Zulassungsbehörde bzw. der Träger der Bauleitplanung bereits eigene Systeme zur Erfassung der Inhalte von Zulassungsbescheiden bzw. Satzungen unterhält, können diese über eine Schnittstelle an das KSP angebunden werden. Dies ist vor allem für Zulassungsbehörden vorteilhaft, die große Datenmengen übermitteln und/oder bereits über etablierte Systeme verfügen.

In diesem Fall muss zunächst eine Zuordnung und ggf. Erweiterung der Felder im eigenen System erfolgen, die dann über die im KSP bereitstehende Schnittstelle an das KSP angebunden wird. Nach erfolgreichem Abschluss dieser Programmierungsarbeiten, werden die Daten dann regelmäßig automatisiert an das KSP übertragen.

Erstinformationen zum KSP stehen auf der Internetseite des MUEEF unter https://mueef.rlp.de/de/themen/naturschutz/eingriff-und-kompensation/ksp/. Das Handbuch zum KSP sowie ein Forum für Fragen und Antworten sind im KSP selbst unter "Hilfe" bzw. nach der Auswahl einer Rolle unter "Organisation" > "Hilfe" zu finden.

Eine eigens geschaffene Personalstelle für die KSP-Servicestelle in der SGD-Nord wird am 1. August 2019 besetzt. Der dann für den technischen Betrieb und die Weiterentwicklung des Systems zuständige Referent wird mittel- und langfristig auch die Beratung und Information der Nutzerinnen und Nutzer des KSP in technischer Hinsicht übernehmen. Bis dahin ist die KSP-Servicestelle ausschließlich per E-Mail zu erreichen und dient in erster Linie der Registrierung neuer Nutzerinnen und Nutzer.